## **1.7. Frames**

Mit Frames ist es möglich, das Browserfenster in mehrere Teile zu "zerlegen". Oft findet man ein Kopffenster, ein Navigationsfenster und ein Anzeigefenster.

Die Framedefinition wird mit <frameset> begonnen und mit </frameset> abgeschlossen. Das frameset-Element steht anstelle des body-Elements.

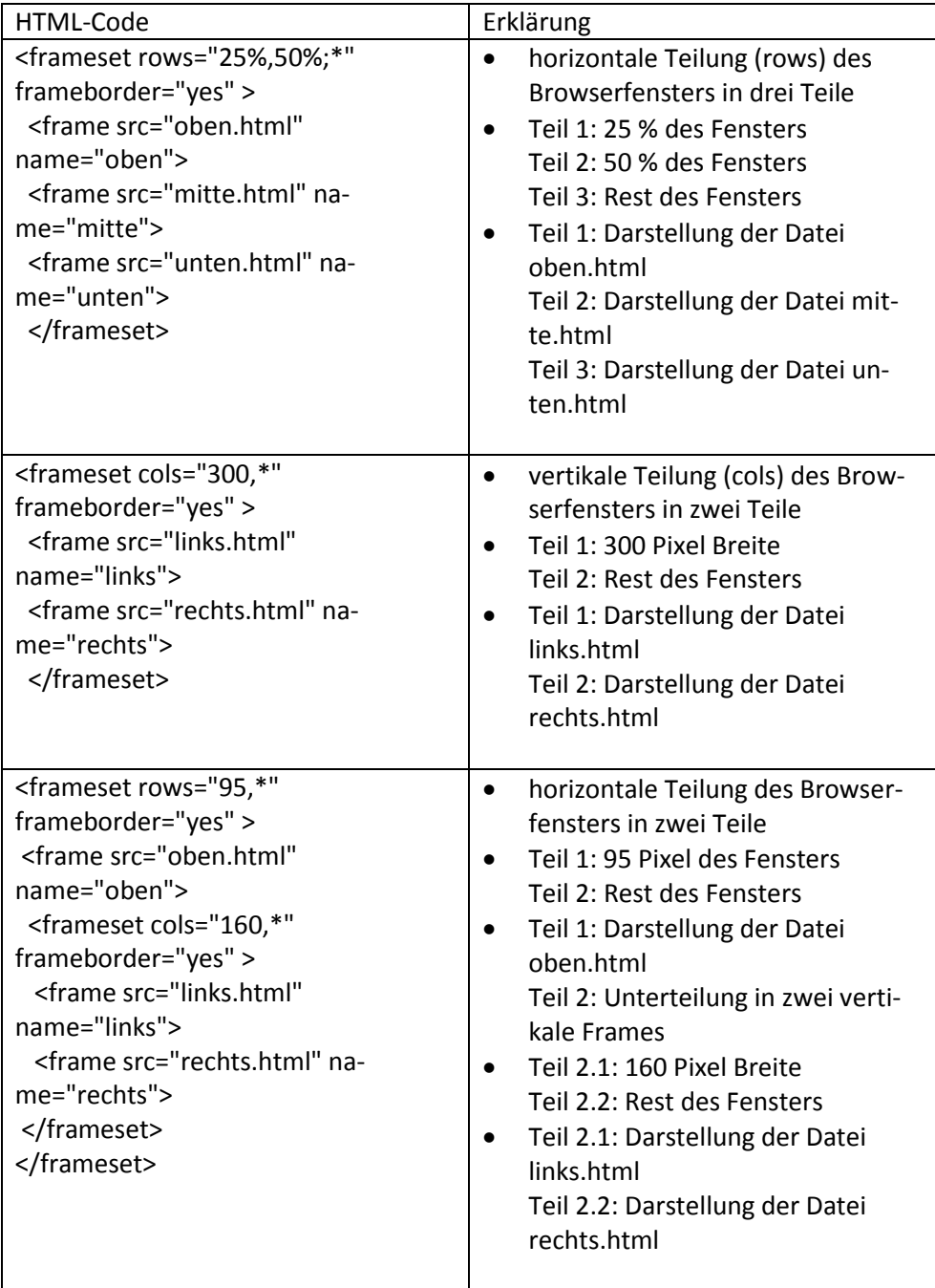